# COMPUCUT® CONTROL & AUTO-CONTROL

Zero waste. Zero set-up time. Completely automatic.

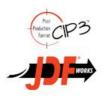

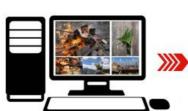

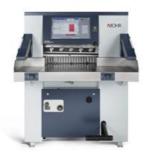

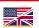

# **Description Compucut® CONTROL**

Compucut® CONTROL is the simple automatic solution for generating cutting programs from CIP 3/4 prepress files with just a click of a mouse before transferring them to a networkable MOHR cutting machine (D PLUS).

#### **Functions**

- Configurable user interface
- Cutting programs are created and transferred with just a click of the mouse
- The cutting program is created in compliance with a recommended or self-selected cutting sequence
- Additional machine functions are incorporated and programmed automatically
- The cutting program can be transferred to several machines
- **\\** ESPV (external cutting program management) available as external program memory

#### Commissioning

- Installation is needed as the program runs directly from a separate PC
- **\\** The user interface is available in several languages
- **\** The cutter must be enabled

#### Requirements

- NPC: Processor: 1.4 GHz for real-time imaging: 3.5 GHz (must be provided by the customer)
- Operating system: Windows 7, Windows 8, Windows 10 - for real-time imaging: Windows 7/10 (32 bit)
- RAM: min. 1 GB; for real-time imaging min. 4 GB; Hard disk capacity: 10 GB
- Hardware: USB connection; Network card: 10 Mbit; for real-time imaging 1 Gbit
- Display: 1280×1024 / 1440 ×900; for real-time imaging: 1920×1080
- **MOHR D PLUS cutter**

## Scope of delivery

- **\\** USB stick with software, sample data and short instruction manual
- Network card (LEA11 / DBR card)
- **\** Activation for cutting machines

#### **Pre-press files**

CIP 3/4 (ppf, jdf)

#### **Customer benefits**

- Time for programming the high-speed cutter is no longer needed
- **\\** Increases the high-speed cutter's productivity
- The amortization period is less than six months in most cases
- The error rate will be considerably reduced
- N Programs with process visualization means that anyone can operate the high-speed cutter

## Compucut® AUTO-CONTROL option

- Same scope as for Compucut® CONTROL
- Additional automated cutting program creation without operator intervention (the optimum cutting sequence with the fewest turns / cuts is automatically selected)
- Manual intervention is possible at any time

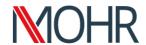